# SmartList Builder

MICROSOFT DYNAMICS GI

## Your GP Data – Your Way

**SmartList Builder** makes SmartList better by allowing you to build your own SmartLists based on any data from any module in Microsoft Dynamics GP. If you have typed it in to Dynamics GP, then you can get it out to SmartList with **SmartList Builder**. The extra bonus is that you can also access all your new lists in Excel, in Navigation Lists or within SmartView.

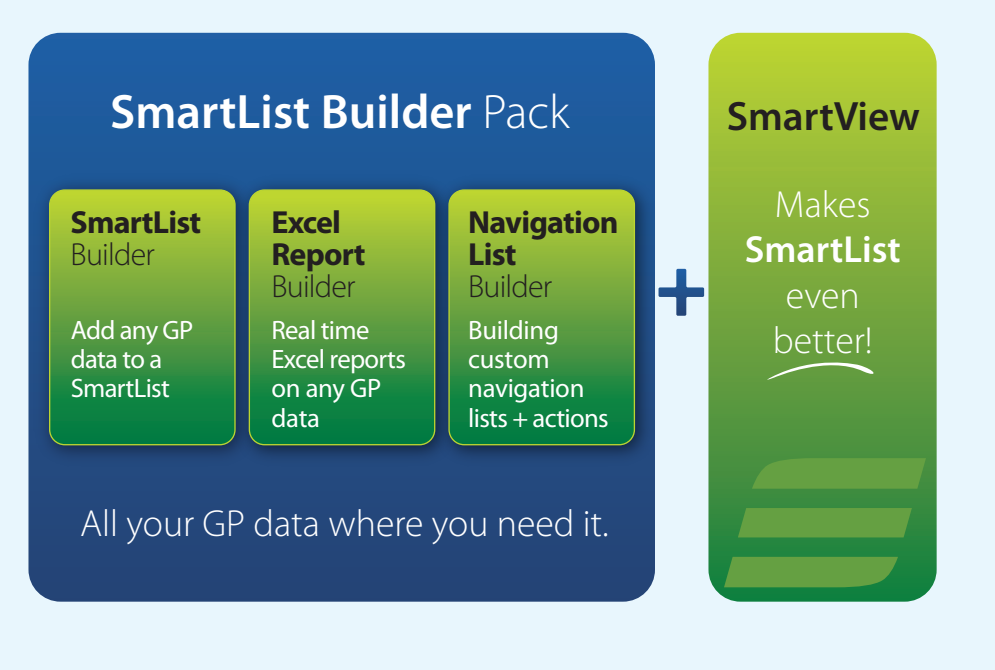

*SmartList Builder provides customers the missing link to simple reporting on Dynamics GP data, as well as other in-house applications. At Dorado Solutions, we use it with every customer. We have linked to Medical Billing Systems, Membership Management Applications and in-house custom developed programs. SmartList Builder provides the reporting and flexibility that every end-user wants for all in-house applications. We believe that every customer who owns GP needs to own SmartList Builder! Without it… is like building a house without a hammer.* 

**Wally Dodds, Director Business Development Dorado Solutions**

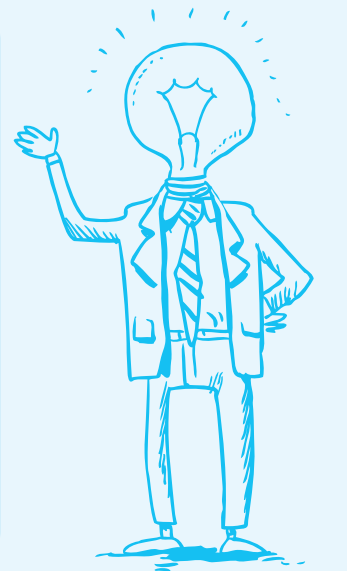

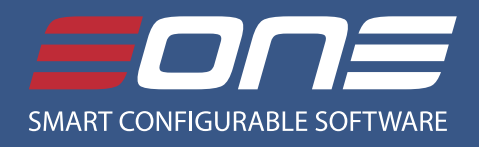

#### **Create New SmartLists**

B E

E F

S

Create new SmartList objects by linking up to 32 tables. Tables can be any Dynamics GP table (including those from third-party vendors), any SQL table, view or script, other SmartLists or Extender resources.

#### **Modifying Existing SmartLists**

Modify any of the out-of-the-box Dynamics GP SmartLists, including those from Field Service, Project Accounting, Manufacturing, Human Resources, Fixed Assets and Analytical Accounting. Add new fields and calculations, hide unused fields, change formatting, and add new Go Tos and restrictions.

#### **Full Formatting Control**

Add up to 32,000 fields to a SmartList. Display string fields as phone numbers, postal codes, or any other format you specify. Select the number of decimal places and display options for numeric fields. Display dates in multiple formats. Select fields to display by default and specify which fields you want to hide.

#### **Intelligent Formatting**

View only the information you need, displayed as you like it. Add restrictions to show only specified records. User-specific restrictions provide additional security for your data by creating restrictions that can be applied to all users or specific users and groups. Control the display of numbers, formatting them as negative values based on the value of another field. Display the notes or account number for specified fields.

#### **Go To Buttons**

Create Go To buttons to drill down to a window – including windows from any third-party product – or to open other SmartLists, websites and files.

#### **Multi-Company SmartLists**

Make SmartLists display data from multiple companies with a user-friendly multiple select list in SmartList Builder options.

#### **www.eonesolutions.com**

## 13,500+ Dynamics GP Customers use **SmartList Builder** every day... Do you?

## SmartView – The Better SmartList

SmartView is the best way to see your SmartList Builder data. SmartView returns the data 50 times faster, allows for unlimited filtering, provides totals and rapid find functions. The best thing about SmartView is that it provides a very easy to use and consistent environment to display your SmartLists both inside and external to Dynamics GP.

## Where is my Data Hiding

SmartList Builder will tell you exactly where your GP data is located. Choose any window and field in Dynamics GP and SmartList Builder will tell you which tables store this value. Select the one you want and it will add it to your SmartList.

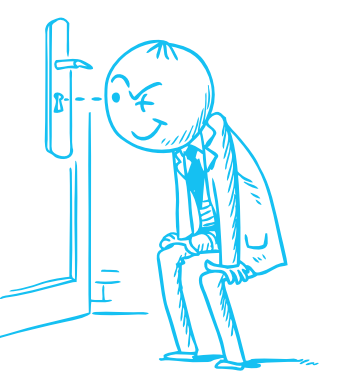

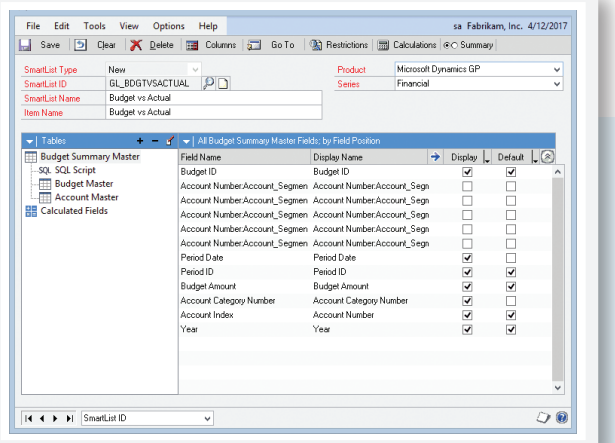

## Keeping it Simple

Sometimes you just want people to have the data they need to do their job. SmartList Builder allows you to build and format SmartLists every way you need, and this ensures everyone has the information to do their job. If it is related to GP, you can get at that data in a hurry.

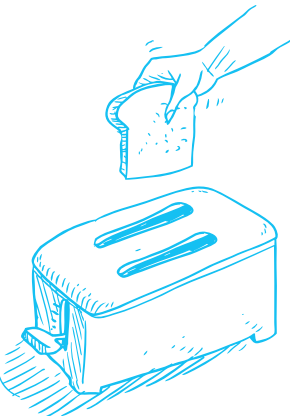

### End User Reporting Tool

SmartList Builder is easy to use and designed so that end users can both build and use the new lists. SmartLists are for every day use, and SmartLists makes every day GP users both more informed and more efficient.

### Control of Your Data

SmartList Builder puts you in charge of your data records. Create calculated fields for SmartLists to analyze profits, calculate commissions, and more. Create summary SmartLists to view summary information with sums, averages, counts, maximums and minimums.

*SmartList Builder is essential to the running of Delta Medical Systems every day. We have built over 100 SmartLists and it allows us to manage a complex Field Service business right from within SmartList.* 

Michelle Kocher, Systems Administrator Delta Medical Systems

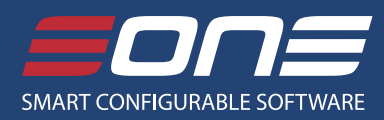

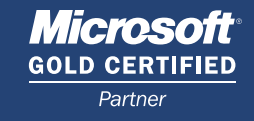

eOne Solutions 2632 47th St S Suite 111 Fargo, ND 58104, USA **Phone:** 888-319-eOne(3663) **Fax:** 888-319-eOne(3663) **Email:** info@eonesolutions.com **Web:** www.eonesolutions.com